## **QUERY MENUS**

The QUERY MENUS command displays the menus currently available for use by Telnet Daemons.

Syntax: Query MENus [,SYSlst]

Arguments: SYSlst - If specified, the results of this request are sent to SYSLST. If omitted, the results are displayed on the console.

Example:

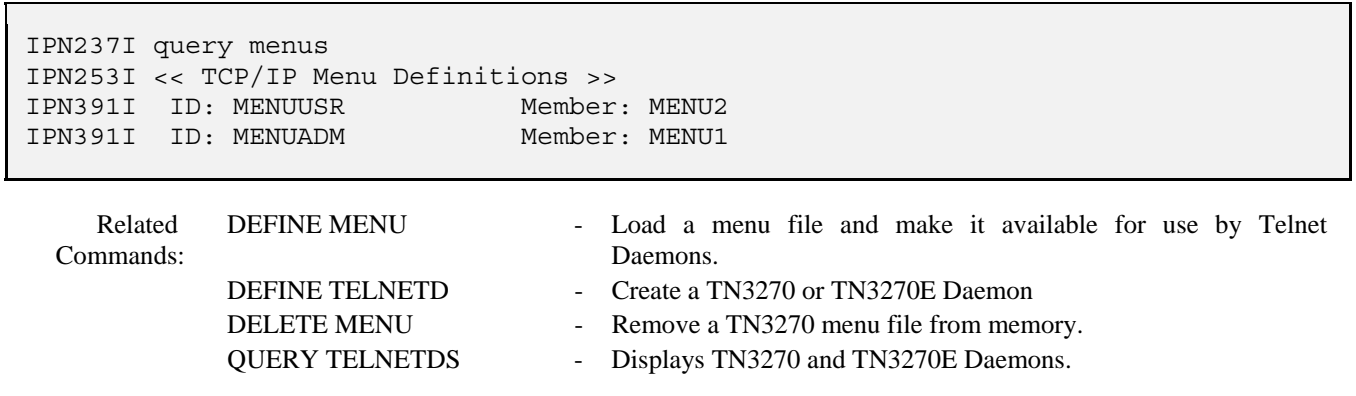